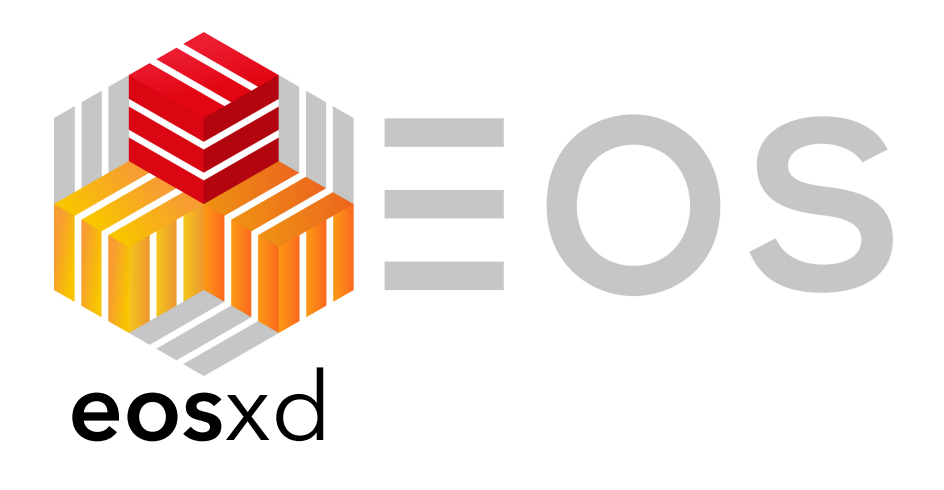

# A new FUSE based file system client for EOS

Andreas-Joachim Peters for the EOS team

#### EOS Open Storage

 $\equiv$ OS

**CERN storage technology** used at the Large Hadron Collider (LHC)

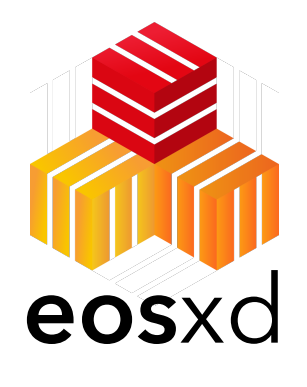

# Contents

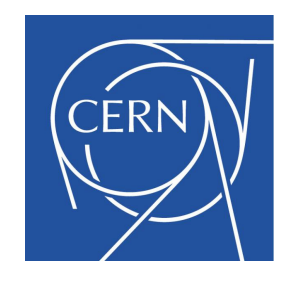

- Introduction
- Architecture
- Implementation
- Performance
- Known issues
- Outlook

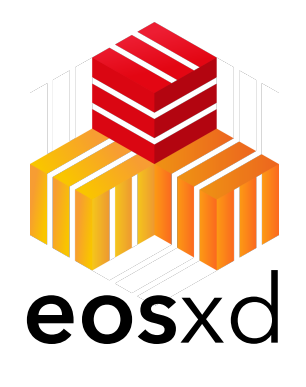

# Contents

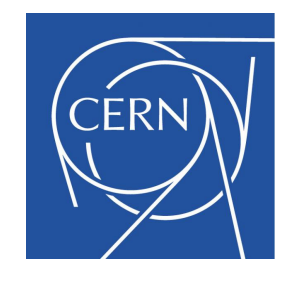

- Introduction
- Architecture
- Implementation
- Performance
- Known issues

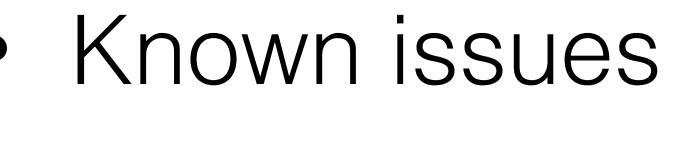

• Outlook

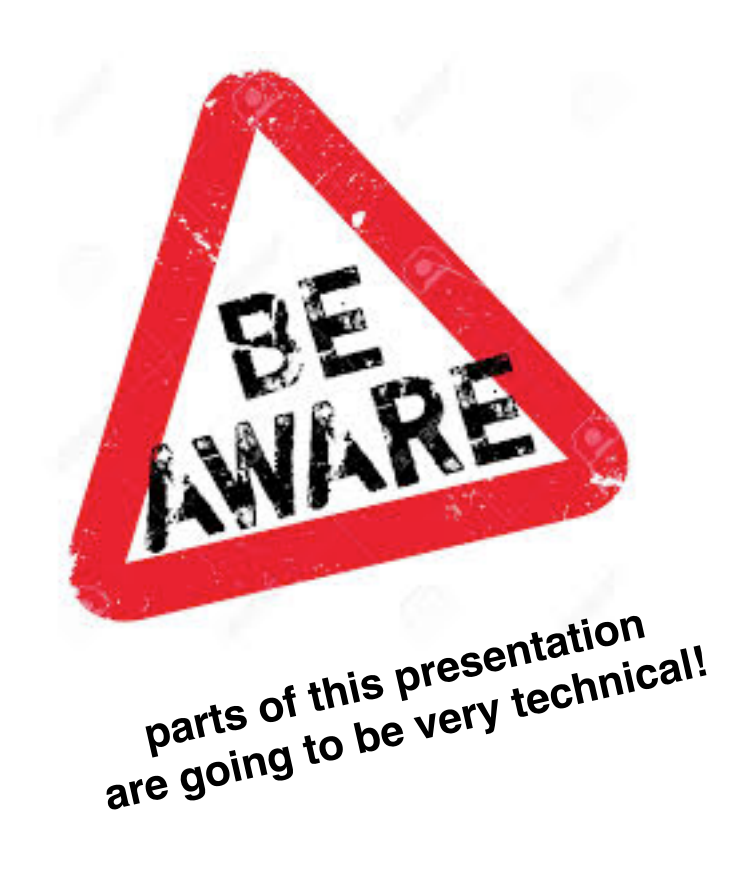

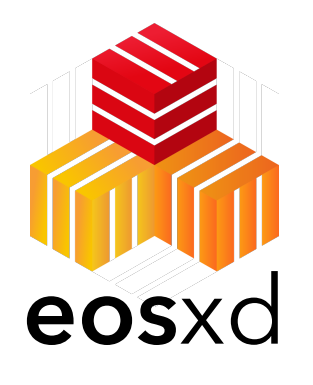

# Introduction Background

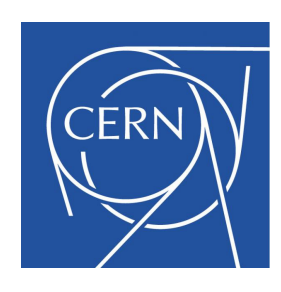

- Background to /eos
	- a filesystem mount is standard API supported by every application not always the most efficient for physics analysis
	- a filesystem mount is very delicate interface - any failure translates into applications failures, job inefficiencies etc.
	- FUSE is a simple (not always) but not the most efficient way to implement a filesystem
	- implementing a filesystem in general is challenging
	- this is the 3rd generation of a FUSE based client for EOS

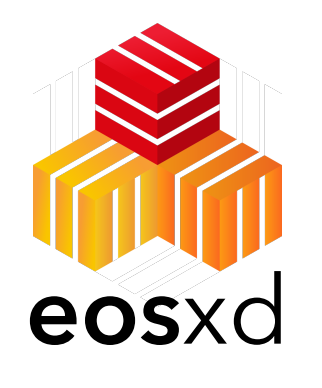

# Introduction Files vs Inodes

- EOS native implementation (XRootD) is
	- access by URL towards meta data server
	- access by inode towards storage server
- Filesystems are implemented as trees starting at a root node 1 with name '/'. Each leave node is identified by a pair of [parent node, name].
	- access is via *i*-nodes, not by path
	- fundamental for atomic rename operations

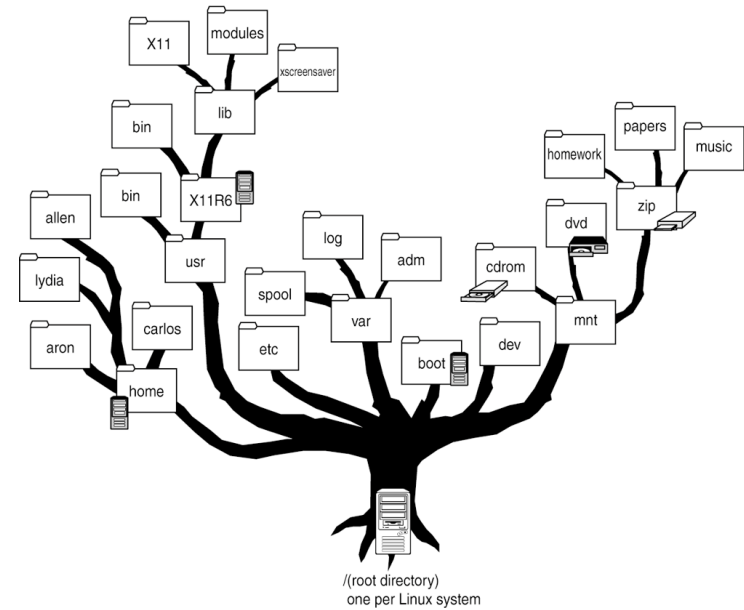

# Introduction **Goal of reimplementation**

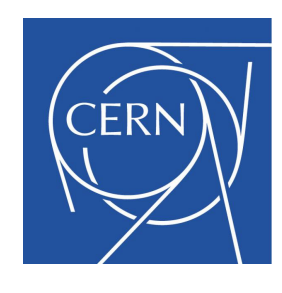

- improve posix-ness and atomicity
	- implement file locking (byte-range) e.g. sqlite needs that
	- implement synchronous & asynchronous IO (O\_SYNC)
	- similar posix-ness as AFS absorb some traditional use cases
	- possibility for NFS4, CIFS, S3 exports
- add more client side caching for performance but implement cross-client consistency
	- manage caches via **CAP** token (cache authority provider)
	- strong security mechanism e.g. don't provide only a trust client model

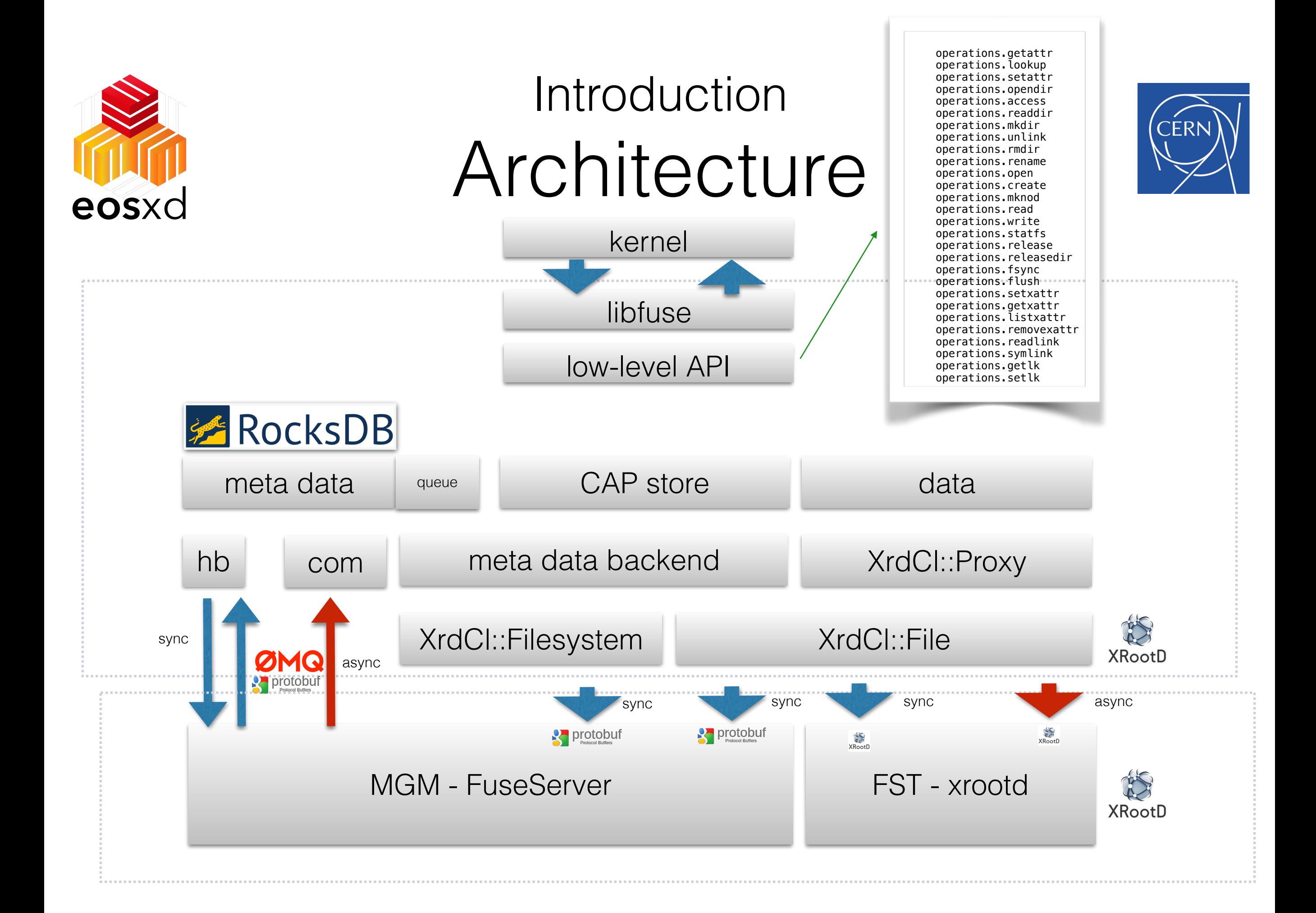

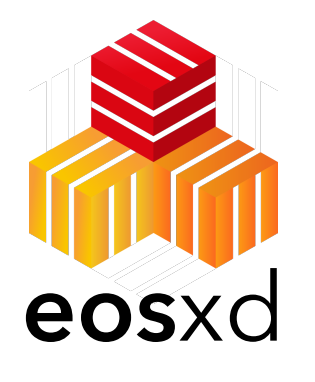

#### **Architecture** Client Heartbeat

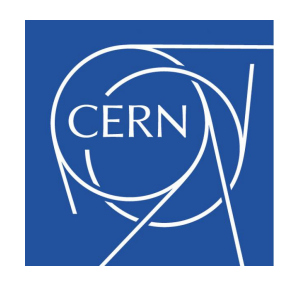

**eos**xd sends regular heartbeat messages. The default interval is 1s. eosxd receives the heart beat interval with the first handshake. If many clients are used the interval can be reconfigured using 'eos fusex hb {1..15}'.

#### EOS Console [root://localhost] |/eos/dev/> fusex ls

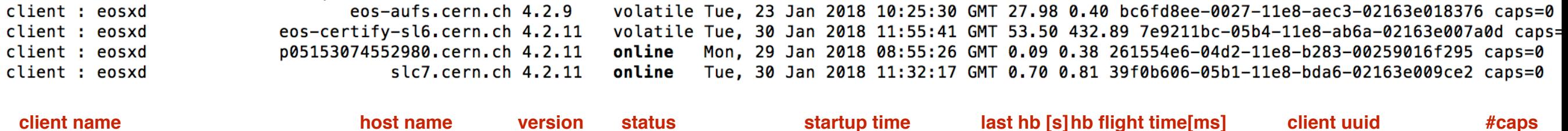

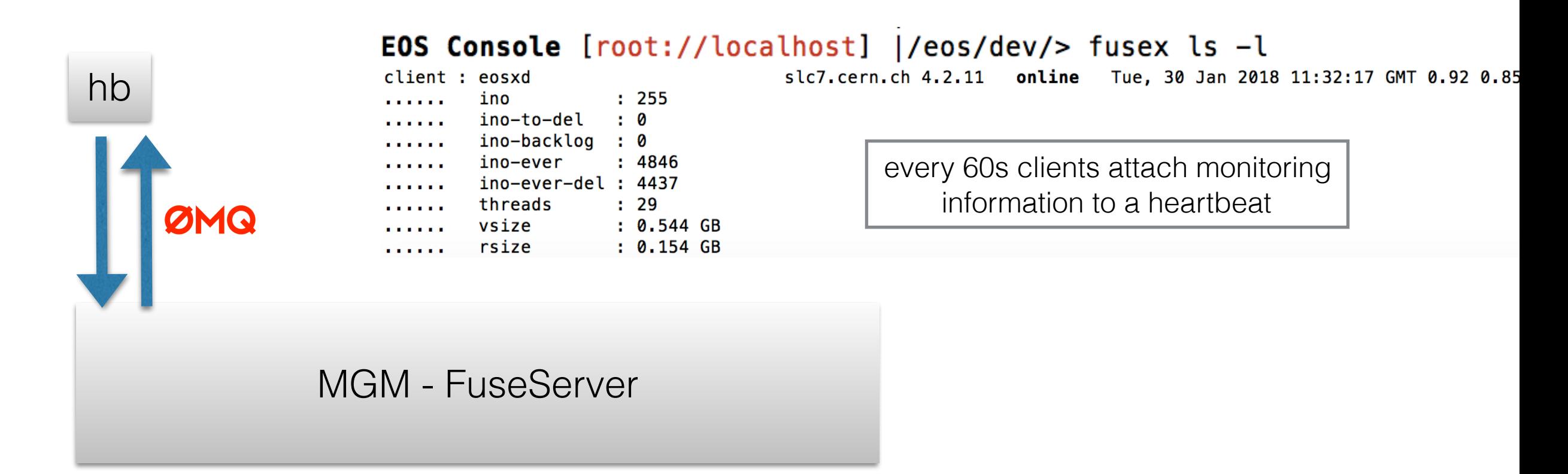

**HINT**: if your local clock drift + network latency > 2s, **eosx**d will fail requests and return EL2NSYNC

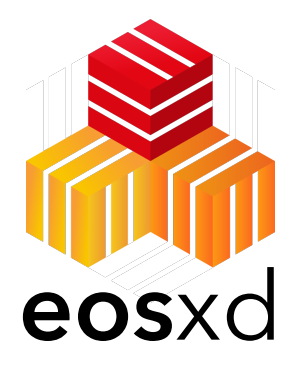

#### Cache consistency **C**ache **A**uthority **P**rovider Tokens

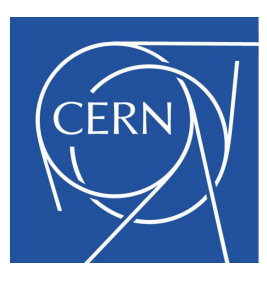

Every FUSE clients retrieves first a **CAP** token for a given directory inode.

This object gets stored on the MGM and **eosxd** client and has a default lifetime of 300s. The token is used to identify whom to call if a directory inode changes meta data or listing information.

A CAP token has embedded several additional policies e.g. client **identity**, client **permissions**, maximum **file size policy** and **quota** information.

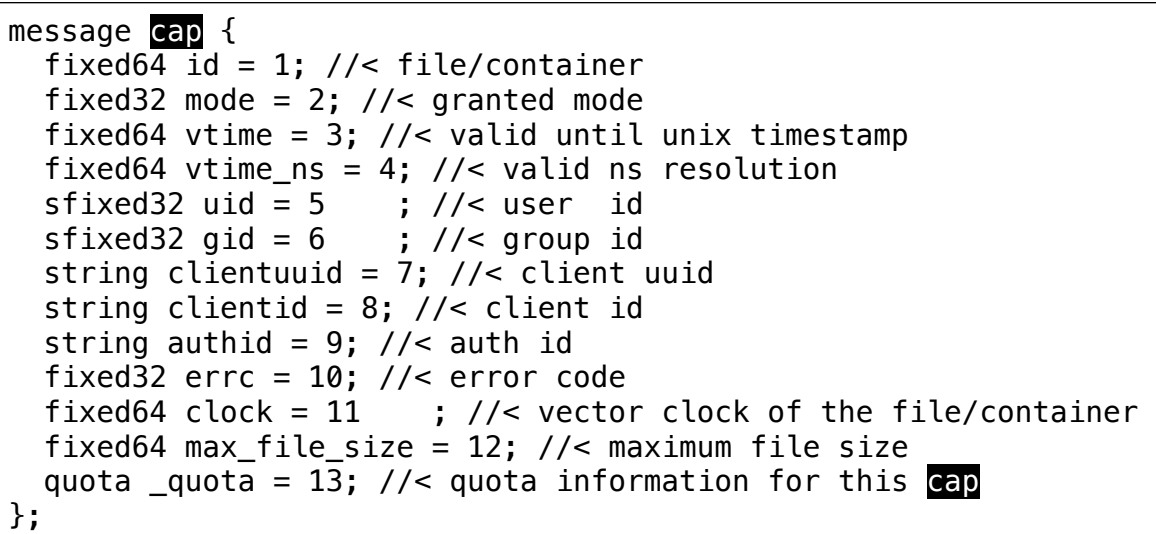

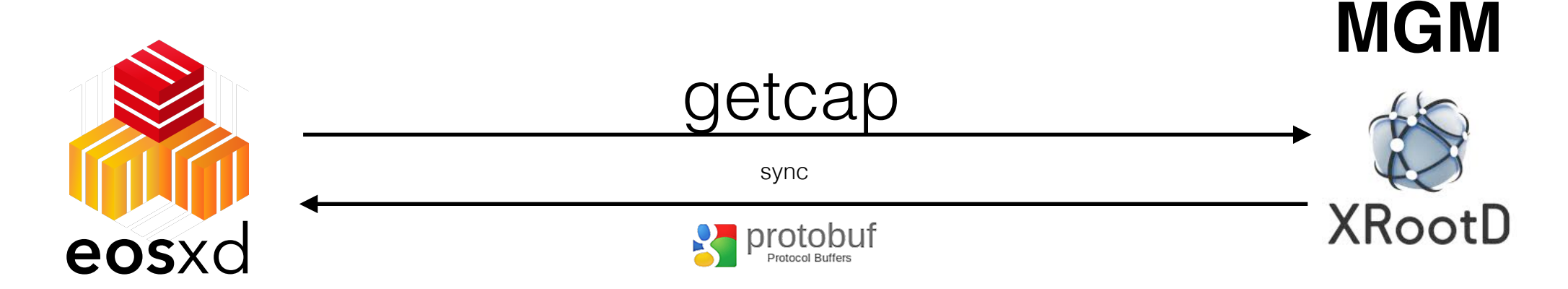

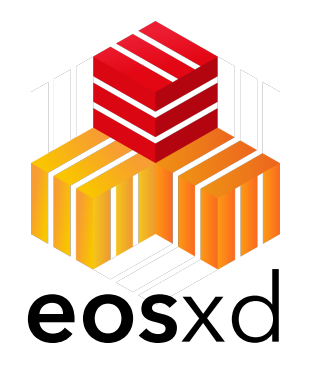

#### Cache consistency **C**ache **A**uthority **P**rovider **eos**xd Callbacks

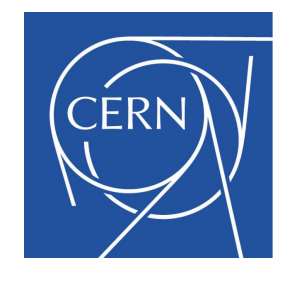

Whenever meta data information changes on the MGM two callbacks can be invoked

- **internal broadcast** (triggered by one eosxd client, broadcasts to all concerned clients not himself)
- **external broadcast** (triggered by external clients like xrdcp, cernbox broadcasts to all concerned clients)

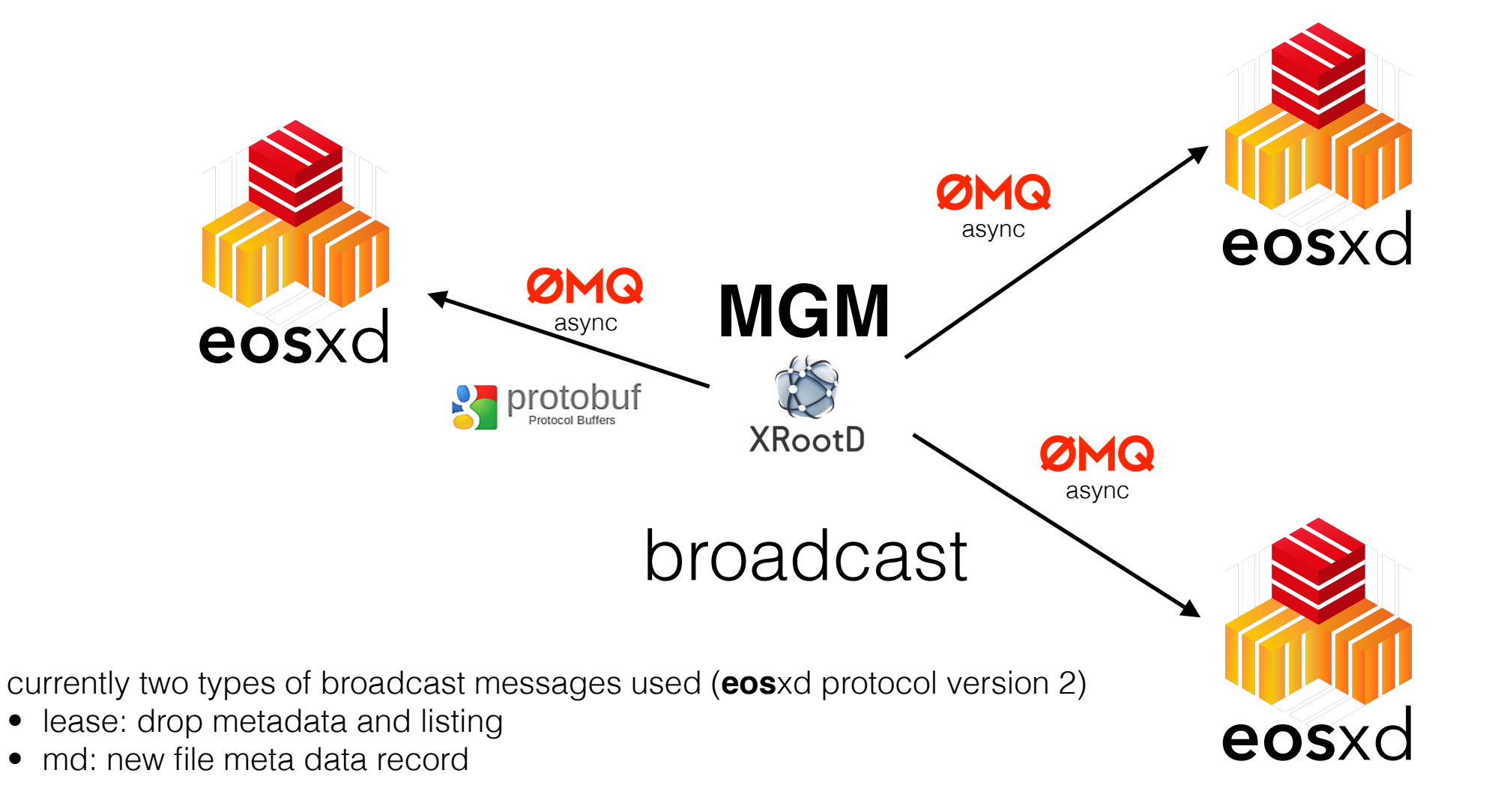

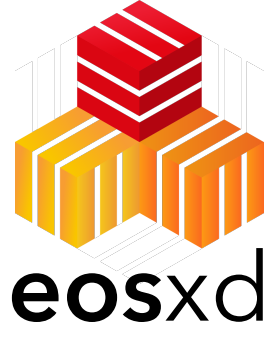

### Cache consistency MGM Console Interface

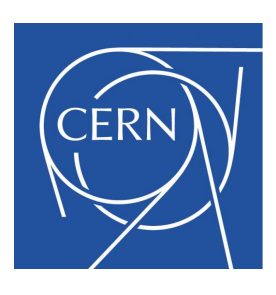

#### Who currently uses which directory?

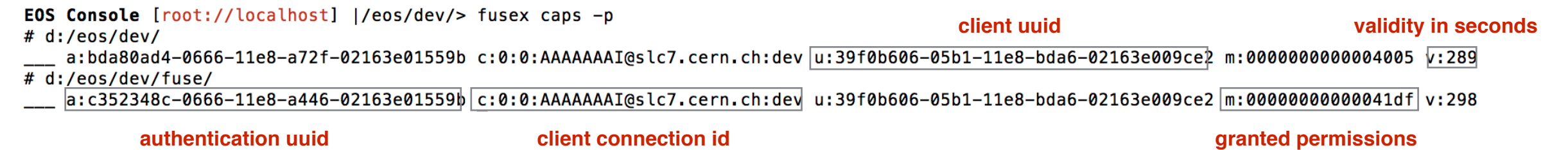

#### Evict a client (leads to a forced umount on client side)

EOS Console [root://localhost] |/eos/dev/> fusex ls p05153074552980.cern.ch 4.2.11 Mon, 29 Jan 2018 08:55:26 GMT 0.09 0.96 261554e6-04d2-11e8-b283client : eosxd  $|$  online slc7.cern.ch 4.2.11 contine Tue, 30 Jan 2018 11:32:17 GMT 0.55 1.22 39f0b606-05b1-11e8-bda6client : eosxd EOS Console [root://localhost] |/eos/dev/> fusex evict 261554e6-04d2-11e8-b283-00259016f295 info: evicted client '261554e6-04d2-11e8-b283-00259016f295'

**EOS Console**  $[root://localhost]$   $|/eos/dev| >$  fusex ls p05153074552980.cern.ch 4.2.11 offline Mon, 29 Jan 2018 08:55:26 GMT 86.40 1.00 261554e6-04d2-11e8-b28 client : eosxd slc7.cern.ch 4.2.11 contine Tue, 30 Jan 2018 11:32:17 GMT 1.09 1.14 39f0b606-05b1-11e8-bda6 client : eosxd

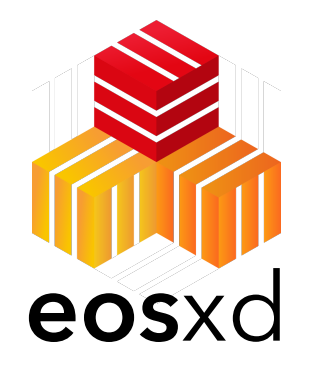

### Client side caching Meta Data Caching

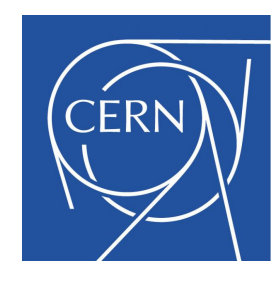

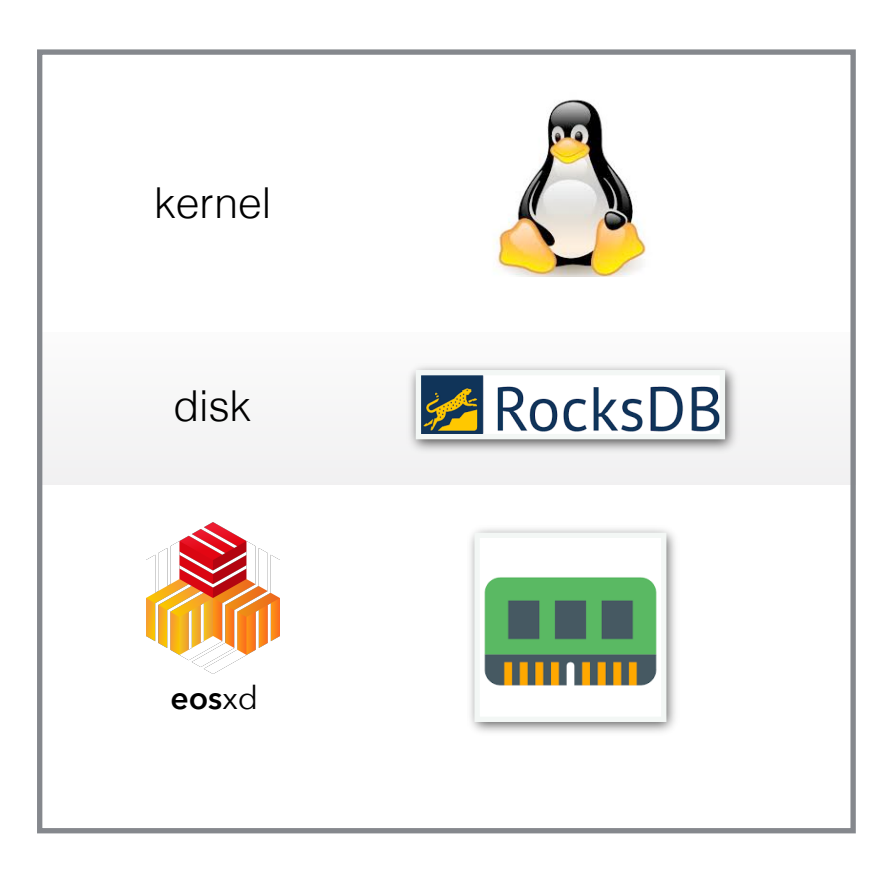

fixed64 mtime = 5 ; //< modification time | deletion time

fixed64 mtime\_ns =  $6$ ; //< ns of modification time

fixed64 atime =  $7$  ; //< access time fixed64 atime\_ns =  $8$ ; //< ns of access time fixed64 btime = 9 ; //< birth time fixed64 btime ns = 10; //< ns of birth time fixed64 ttime =  $11$  ; //< tree modification time fixed64 ttime\_ns = 12; //< ns of tree modification time fixed64 pmtime = 13 ; //< tree modification time fixed64 pmtime\_ns = 14; //< ns of tree modification time

#### **kernel cache**

entry cache (listing) attribute cache (stat) [ default lifetime 180s + 5s neg. cache ] kernel (Natural proprietational proprietational proprietational proprietational proprietational proprietational

**on-disk** persistent KV store entry cache (listing) attribute cache (stat) v-node table (inode translation local/remote) optional

**in-memory** meta-data map [ managed via callbacks and FUSE ]

```
message md { 
enum OP { GET = 0; SET = 1; DELETE = 2; GETCAP = 3; LS = 4; GETLK = 5; SETLK = 6; SETLKW = 7; BEGINFLUSH = 8; ENDFLUSH = 9;}
enum TYPE { MD = 0; MDLS = 1; EXCL = 2;}
fixed64 id = 1; \frac{1}{2} //< file/container id<br>fixed64 pid = 2; //< parent id
fixed64 pid = 2;<br>fixed64 ctime = 3
                        \frac{1}{2} //< change time
fixed64 ctime ns = 4 ; //< ns of creation time
```
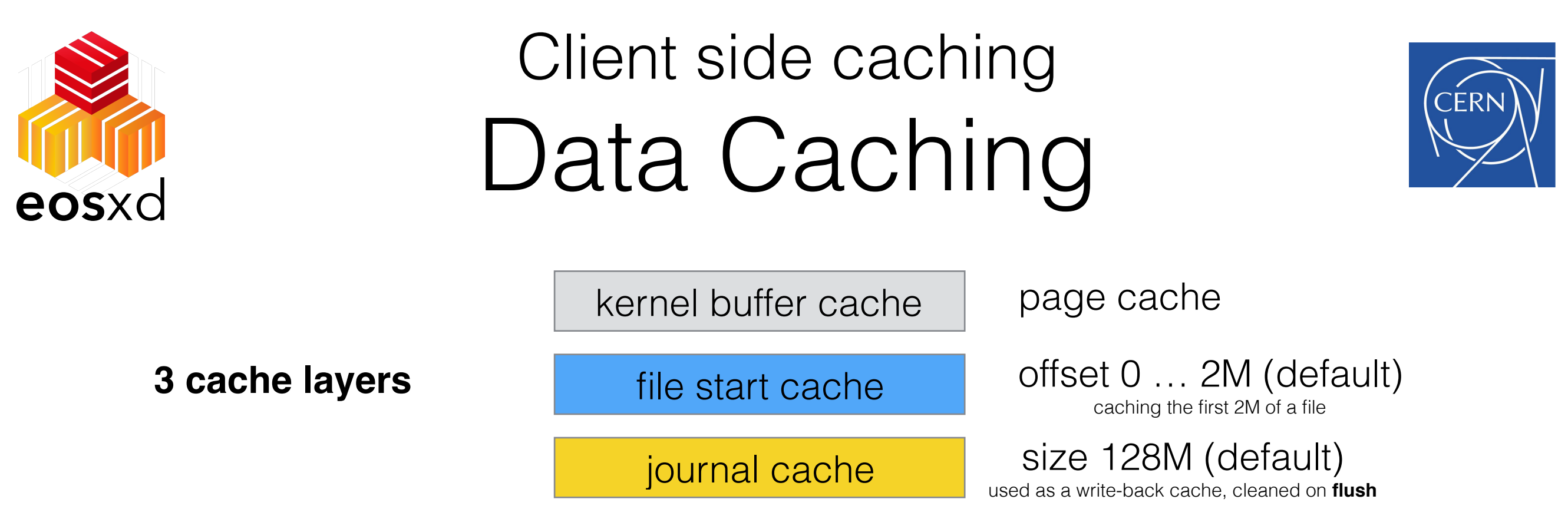

- **kernel cache** is invalidated via **CAP** callbacks if files get modified
- **file start cache** is invalidated via **CAP** callbacks

(file cookie defined by inode,mtime,size)

- volume based cache cleaning policy
- by default under /var/eos/fusex/cache/
- **journal cache** is used to persist write operations in flight and to aggregate small sequential writes journal is truncated with each successful FUSE flush call

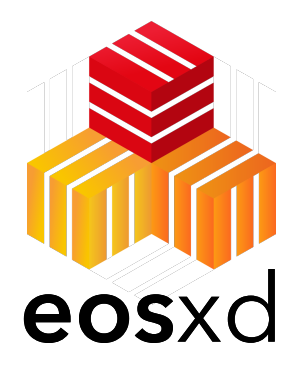

# Remote IO Data IO

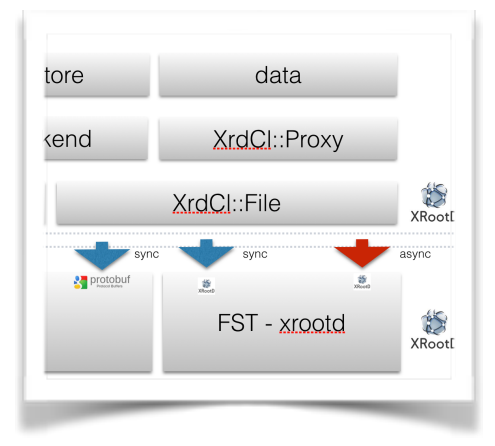

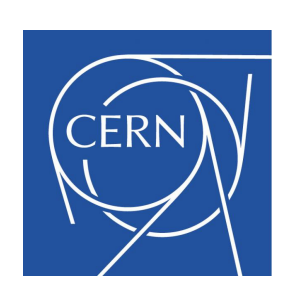

**XrdCl::Proxy** is an extension of the standard XRootD **XrdCl::File** class providing read-ahead and a high-level asynchronous API methods.

#### **read-ahead strategies**

- none
- **static** read-ahead window
- **dynamic** read-ahead window (window is increased with every new prefetch until max-size)

**read-ahead** is disabled if a read falls outside the read-ahead window.

By default **eos**xd uses a dynamic window starting at 1M scaling to 8M. The read-ahead window has an impact on the memory footprint.

The **XrdCl::Proxy** class measures the read-ahead efficiency.

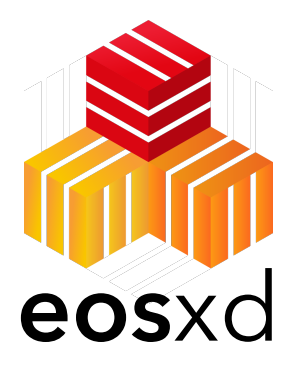

# Remote IO **eos**xd Data IO

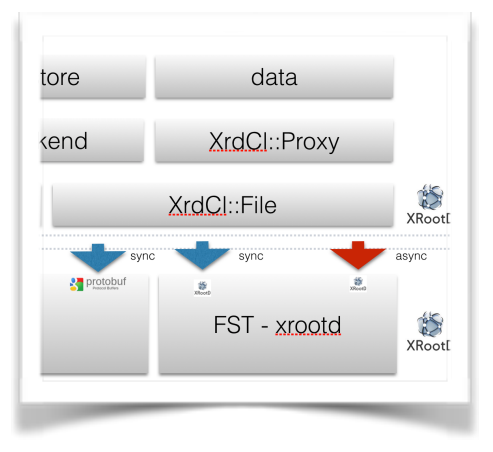

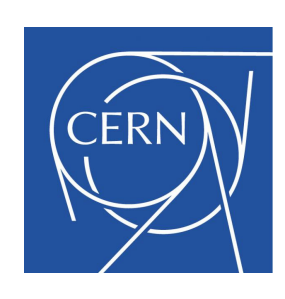

**XrdCl::Proxy** introduces a latency-free asynchronous API, which is not provided by XrdCl::File e.g. you cannot issue a write before an open has finished a.s.o

- **- OpenAsync**
- **- ScheduleWriteAsync**
- **- ScheduleWriteAsync**
- **- ScheduleWriteAsync**
- **CloseAsync**

=> reason: an *open* can redirect to another machine, but writes should be send only to the final target. You dont' want to send writes to your meta data server!

The corresponding barrier functions are:

- **- WaitOpen**
- **- WaitWrite**
- **WaitClose**

And state functions:

- **- IsOpen**
- **- HadFailures**
- **- IsClosed**

- …

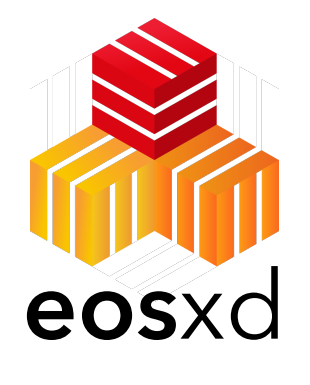

## half-asynchronous write case **eos**xd Data IO

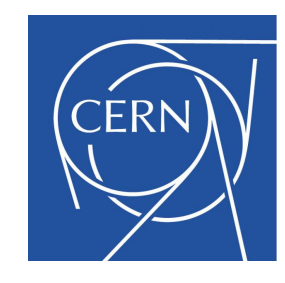

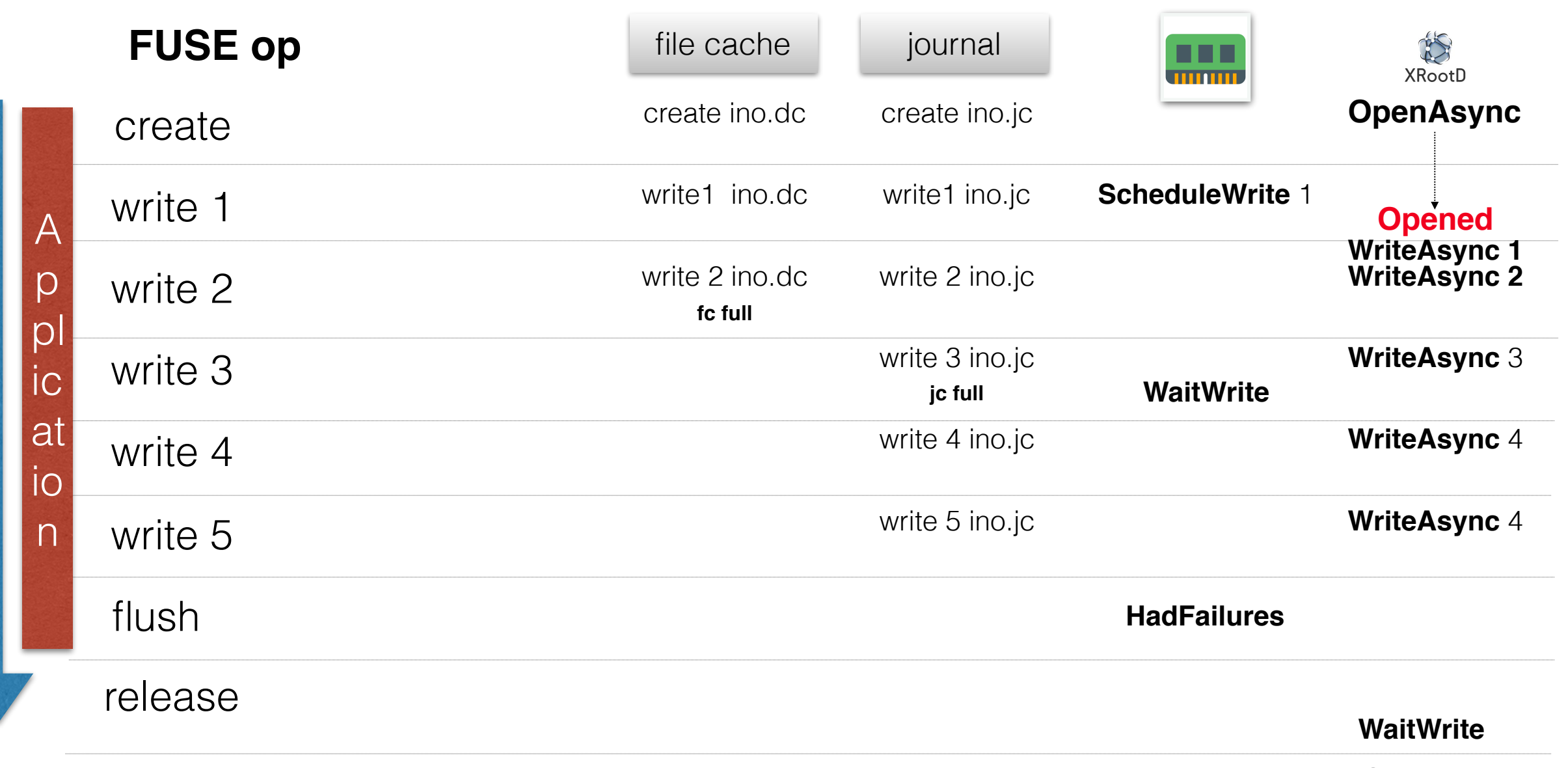

**CloseAsync**

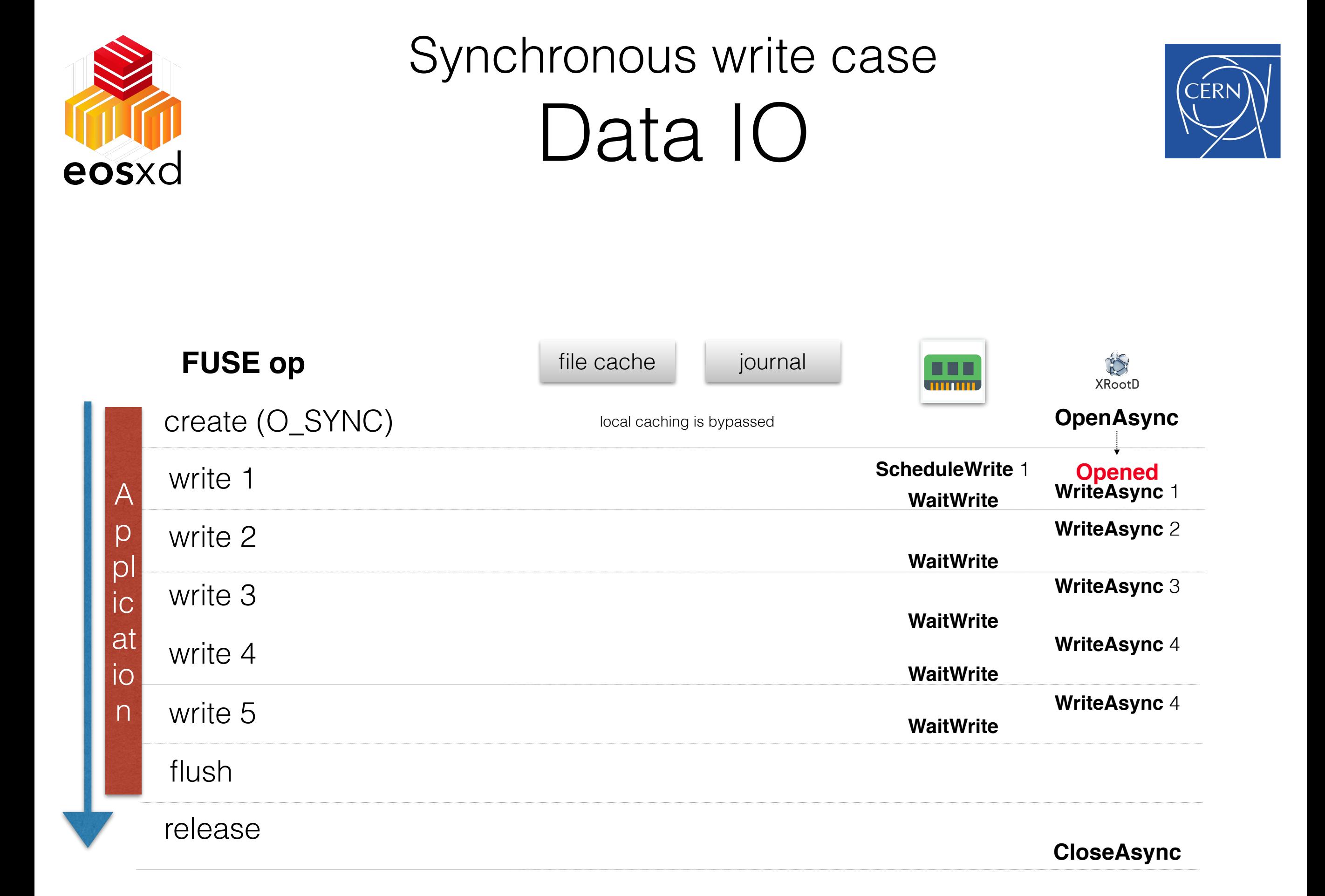

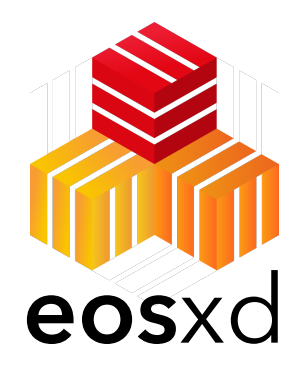

Read Recovery **eos**xd Data IO

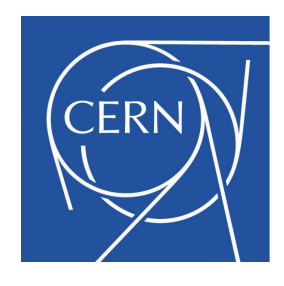

- recovery is implemented inside **eos**xd (not using XrdCl::File recovery)
- falls back to all available replicas/servers
	- uses "?tried=<machine" CGI
- retry period in case all servers are offline can be configured - default 1day E

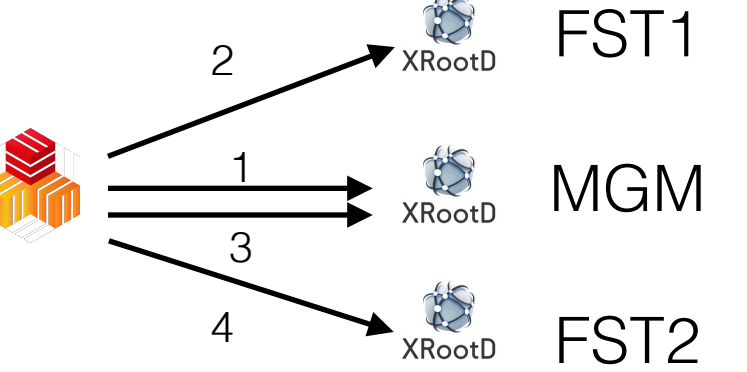

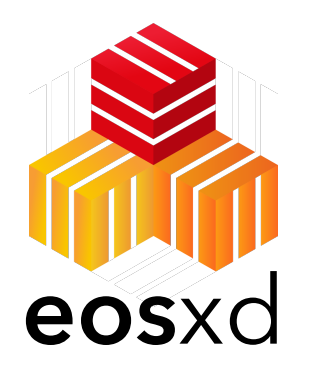

# Write Recovery **eos**xd Data IO

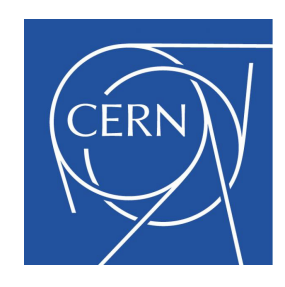

- recovery is steered from the client
- in case of write failures two recovery scenarios exist
	- new file was created and all data is still in local caches
		- recreate inode placement and replay local caches
	- some data exists only in FSTs, update still in local caches
		- stage from available location into local file
		- recreate inode placement, upload staged file and replay local caches
		- requires that the file is still readable
	- client uses the 'global flush' facility e.g. no client can open a file which is currently being repaired by a client
	- repair window etc. is configurable

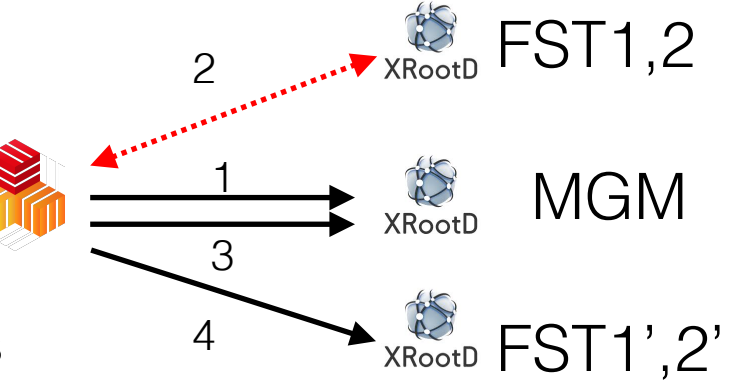

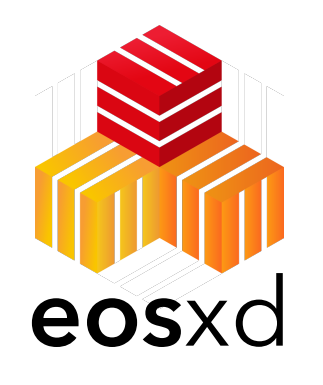

## OOM **Memory Management**

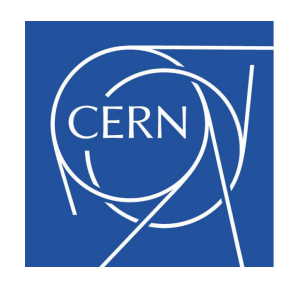

- **XrdCI::Proxy** uses two buffer manager (read ahead+ write) to avoid memory explosion
- **XrdCl:Proxy** limits each manager to max. 1Gb of data in flight
- buffers of a default size of **128k** (max kernel write) are recycled in a queue with max. 128 items [ max. idle persistent size 16 MB ]

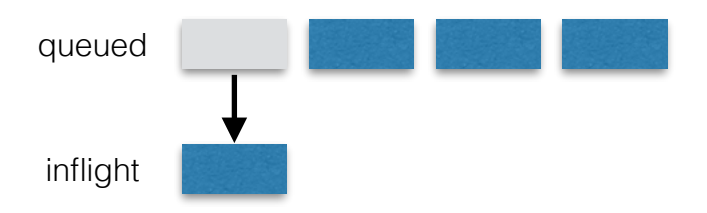

- e.g. important of the client writes data faster than the outgoing network pipe can absorb
- Normal reads require additionally temporary buffers
	- served by third buffer manage with 128 x 128k idle persistent size
	- if more read buffers are required, they are allocated as needed
- total idle persisted buffers are **3 x 16 MB = 48 MB**

# Feature Summary

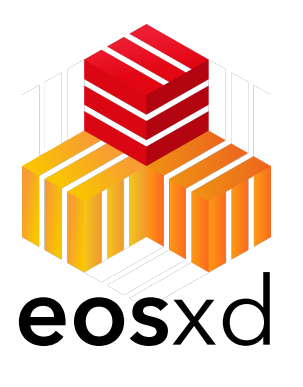

Asynchronous & Synchronous IO (real **fsync** & **O\_SYNC**) Metadata caching (optional stable inodes) Data caching/journaling **Kernel** Metadata & Data caching support IO error **recovery Symlinks** Byte-range **locking** optional **extended attributes** ( birth time eos.btime ) rm -rf level protection FSYNC **filter** (removes O\_SYNC flag for certain file types) **CPU** core **affinity** + high scheduler **priority** (-10) autofs support **shared** & **non-shared** mount (by root, by user) support **kerberos/X509** authentication, trusted unix memory **buffer tracking** & **recycling** client side memory & latency **monitoring** EOS **ACLs**

#### **non (yet) supported:**

POSIX ACLs (easy with kernel 4.9++) hardlinks

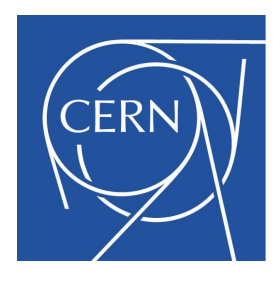

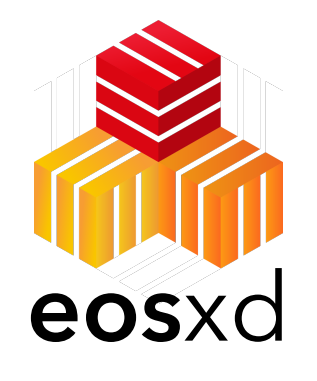

### **Measurements** Performance Metrics

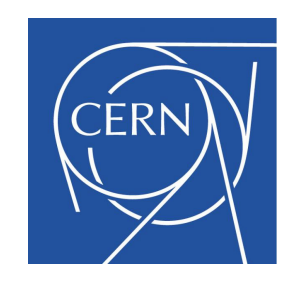

 $1000x$  mkdir =  $870/s$ 1000x rmdir = 2800/s  $1000x$  touch =  $310/s$ untar  $(1000 \text{ dirs}) = 1.8s$ untar  $(1000 \text{ files}) = 2.8s$ 

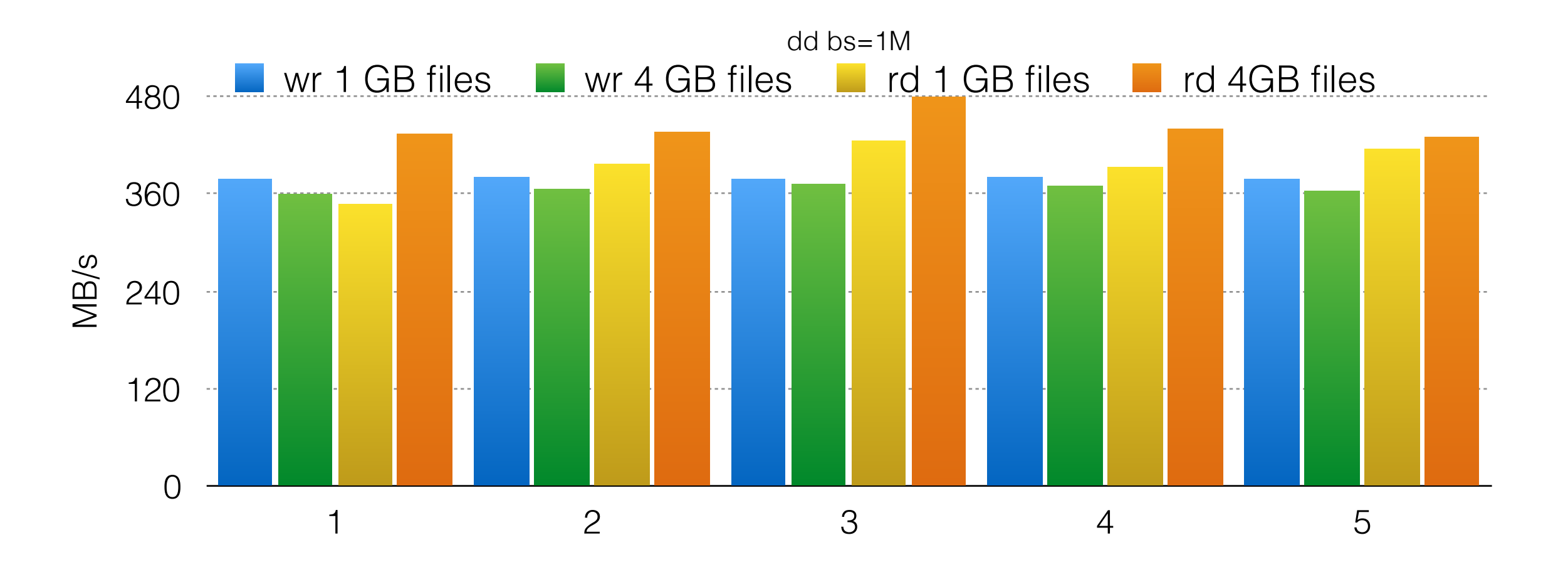

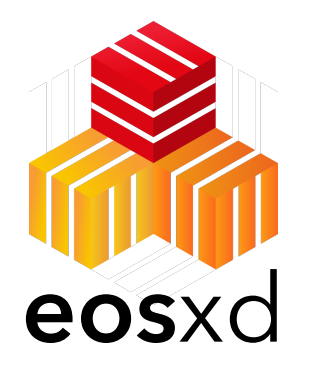

#### fusex-benchmark Performance Metrics

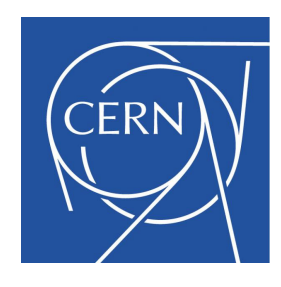

dedicated stress test written to verify race/performance sensitive workloads

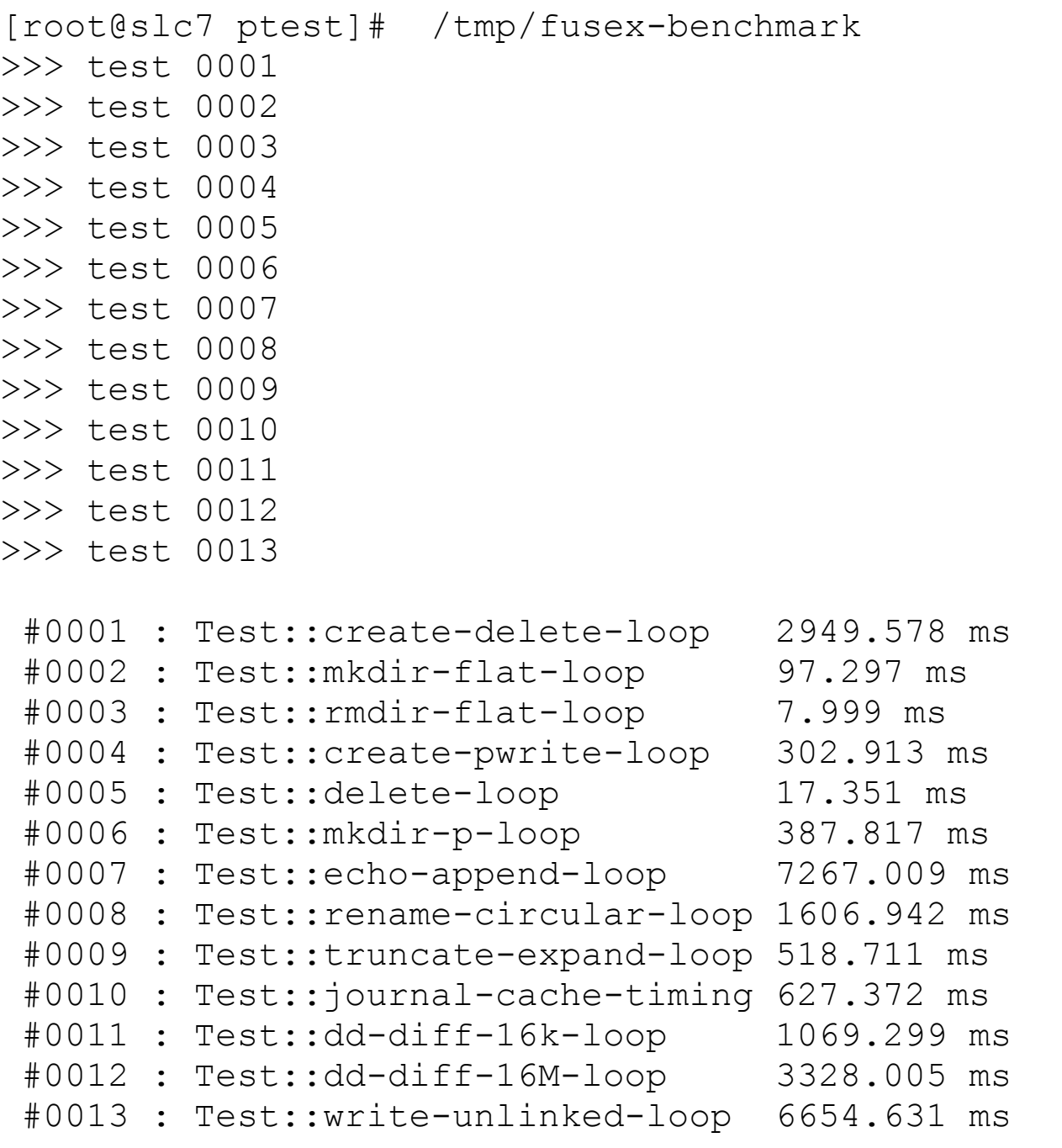

#### **eos**xd statics for fusex-benchmark

**[root@xxx tree1]# cat /var/log/eos/fusex/fuse.dev.stats** 

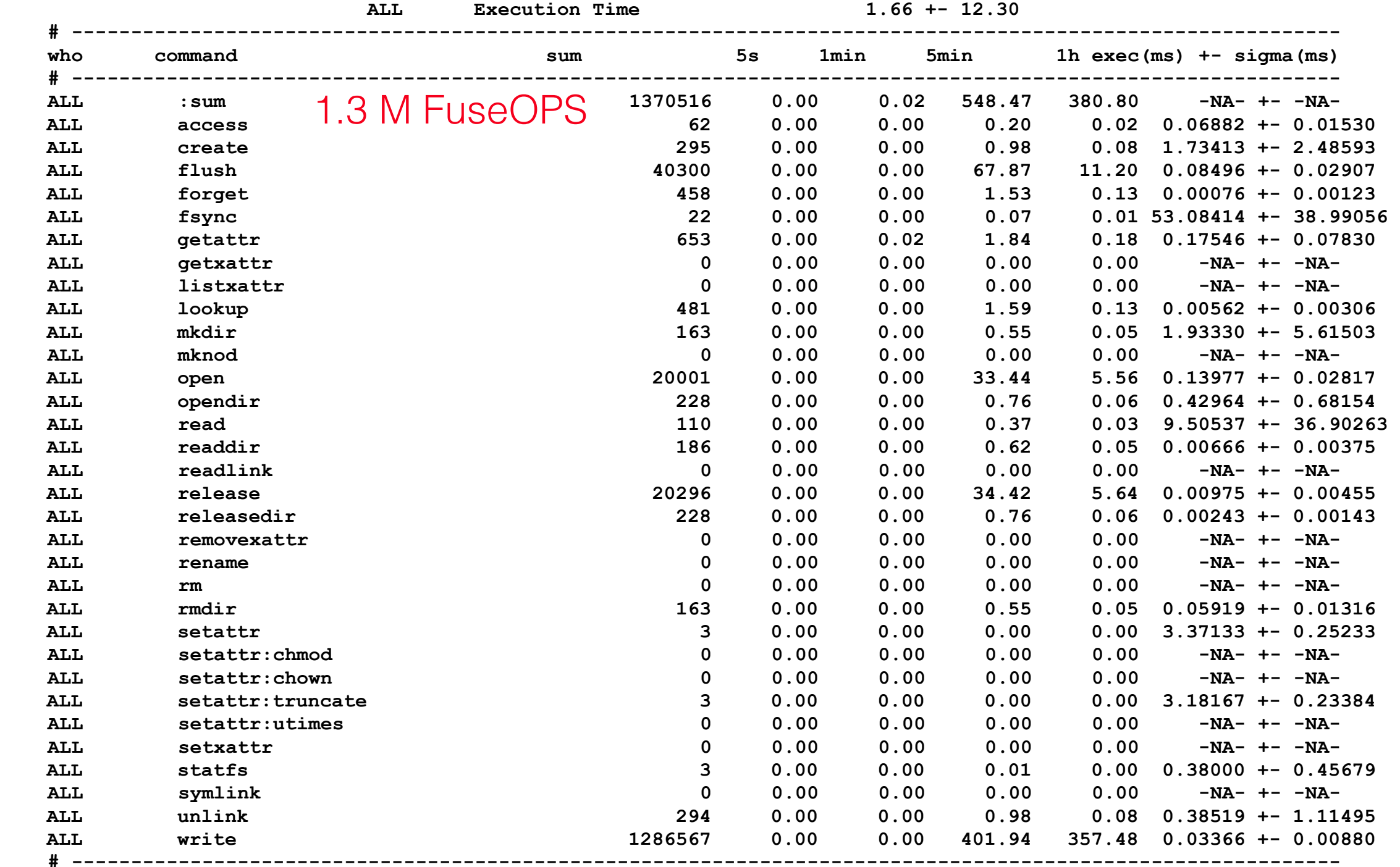

#### on EL7 machine: max **20kHz** write IOPS

fsync slowest operation (fsync's FST disk)

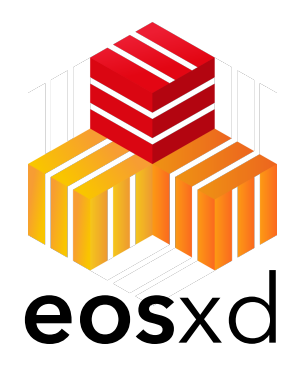

### QA Code Certification

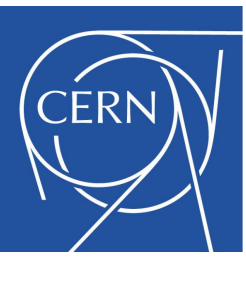

developed dedicated certification script **eos-fusex-certify**

1.build zlib rpm (autotools) 2.git clone 3.rsync trees 4.sqlite tests 5.microtests 6.build eos rpm 7.test write recovery

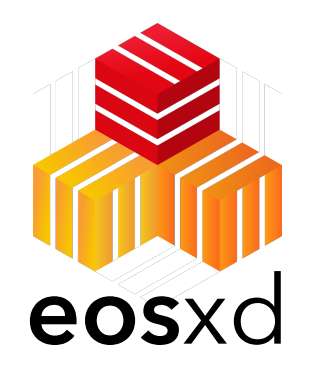

### Comparison to AFS Microtest Performance

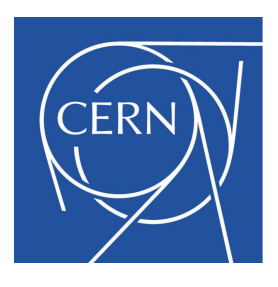

#### production AFS volume compared to EOS instance (1000 disks / 5PB / 50 nodes)

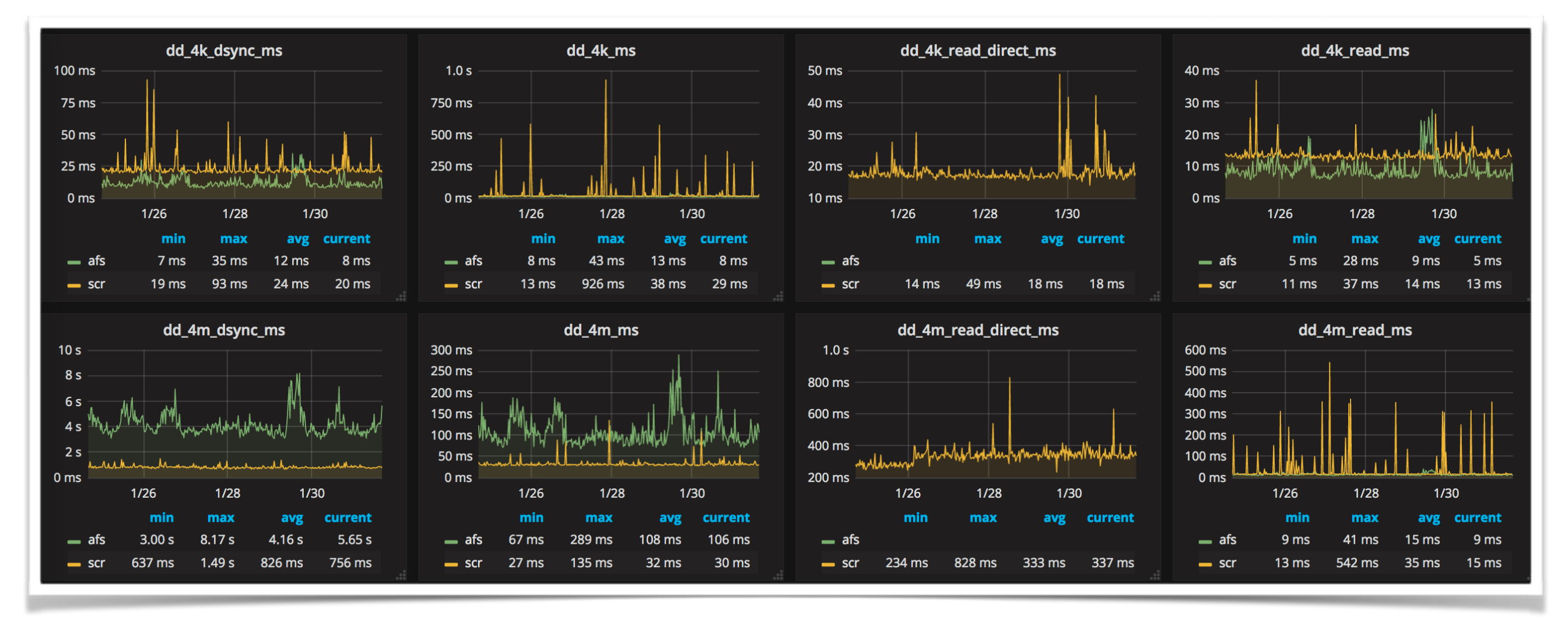

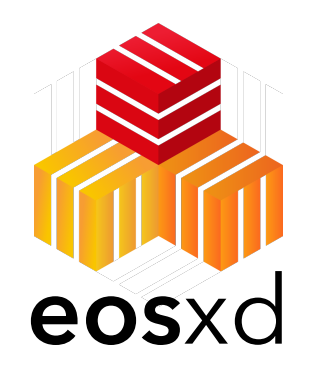

### Comparison to AFS Microtest Performance

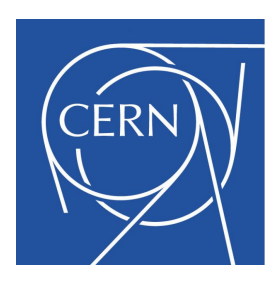

#### production AFS volume compared to EOS instance (1000 disks / 5PB / 50 nodes)

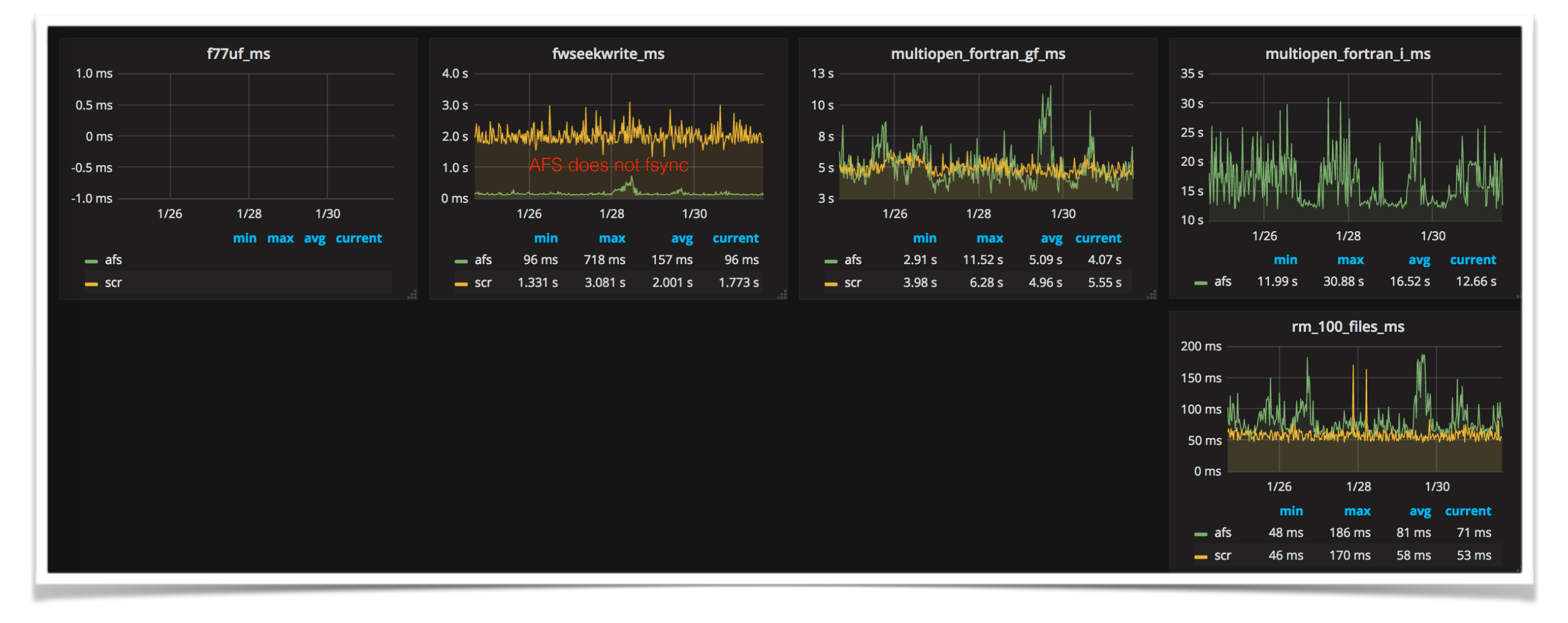

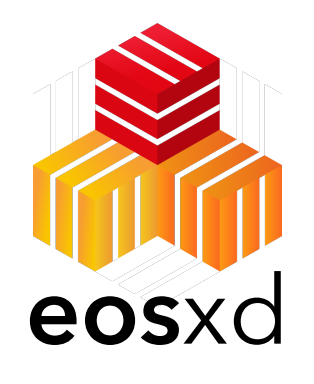

### Comparison to AFS Microtest Performance

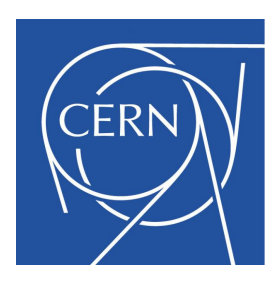

#### production AFS volume compared to EOS instance (1000 disks / 5PB / 50 nodes)

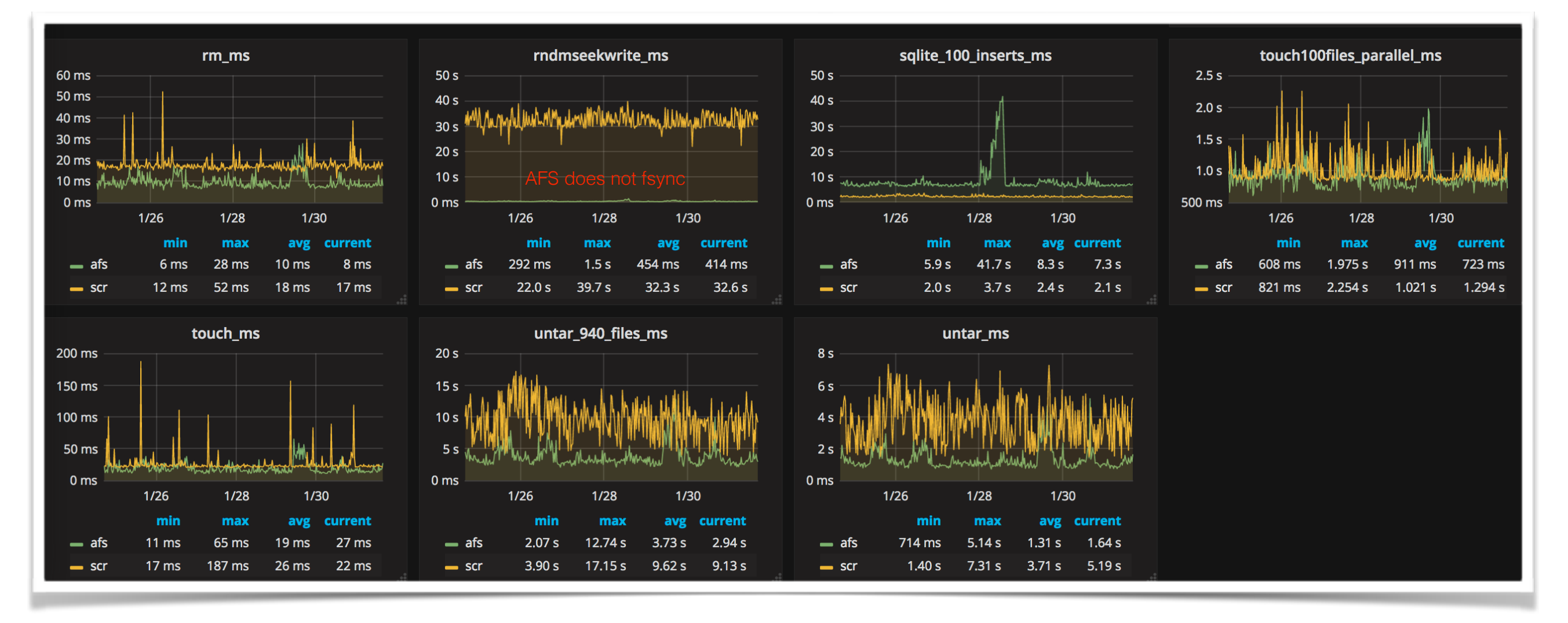

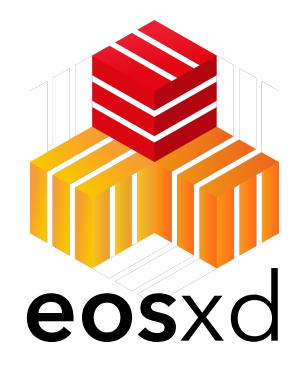

# Comparison to AFS Daily work **eos**xd

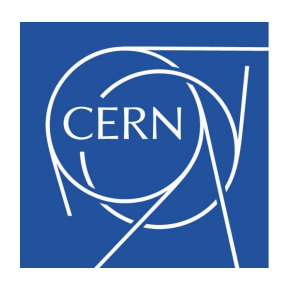

- untar linux source (65k files/directories)
- compile xrootd
- compile eos  $\overline{O}$ 100 200 300 400 untar linux compile xrootd compile eos EOS AFS WORK AFS HOME LOCAL

When comparing, keep in mind: AFS is a kernel implementation, **eos**xd user space

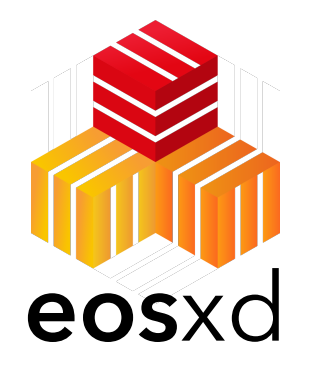

### Comparison to AFS Known Issues

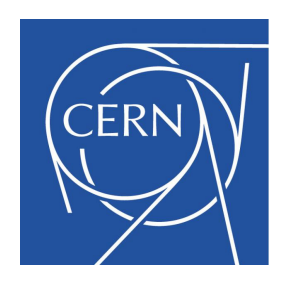

- race condition/implementation fault: **listing** vs **invalidation callback** vs **kernel cache**
	- leads to invisible or ghost entries in listing (in particular when used via NFS)
	- now fully understood WIP fixed in next release
- quota enforcement is (too) lazy e.g. clients can overrun quota within 300s window if files are produced on several machines

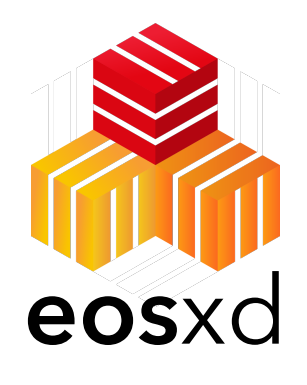

## Configuring **eos**xd Configuration File **eos**xd

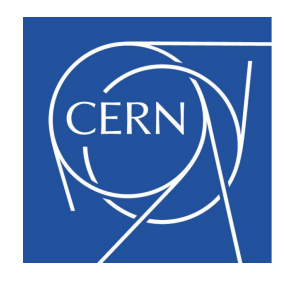

All you need to know is explained here:

[https://gitlab.cern.ch/dss/eos/tree/master/fusex](https://gitlab.cern.ch/dss/eos/tree/master/fusex#configuration-default-values-and-avoiding-configuration-files)

Simplest way to mount with default settings: **mount -t fuse eosxd eosuat.cern.ch:/eos/scratch /eos/scratch**

MGM host MGM path local mountdir

Mounting with configuration files is explained here: https://gitlab.cern.ch/dss/eos/tree/master/ [fusex#configuration-default-values-and-avoiding](https://gitlab.cern.ch/dss/eos/tree/master/fusex#configuration-default-values-and-avoiding-configuration-files)configuration-files

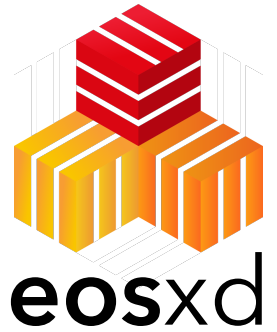

### Inspecting **eos**xd Statistics File

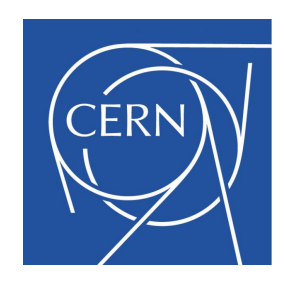

cat /var/log/eos/fusex/fuse[.instance].stats

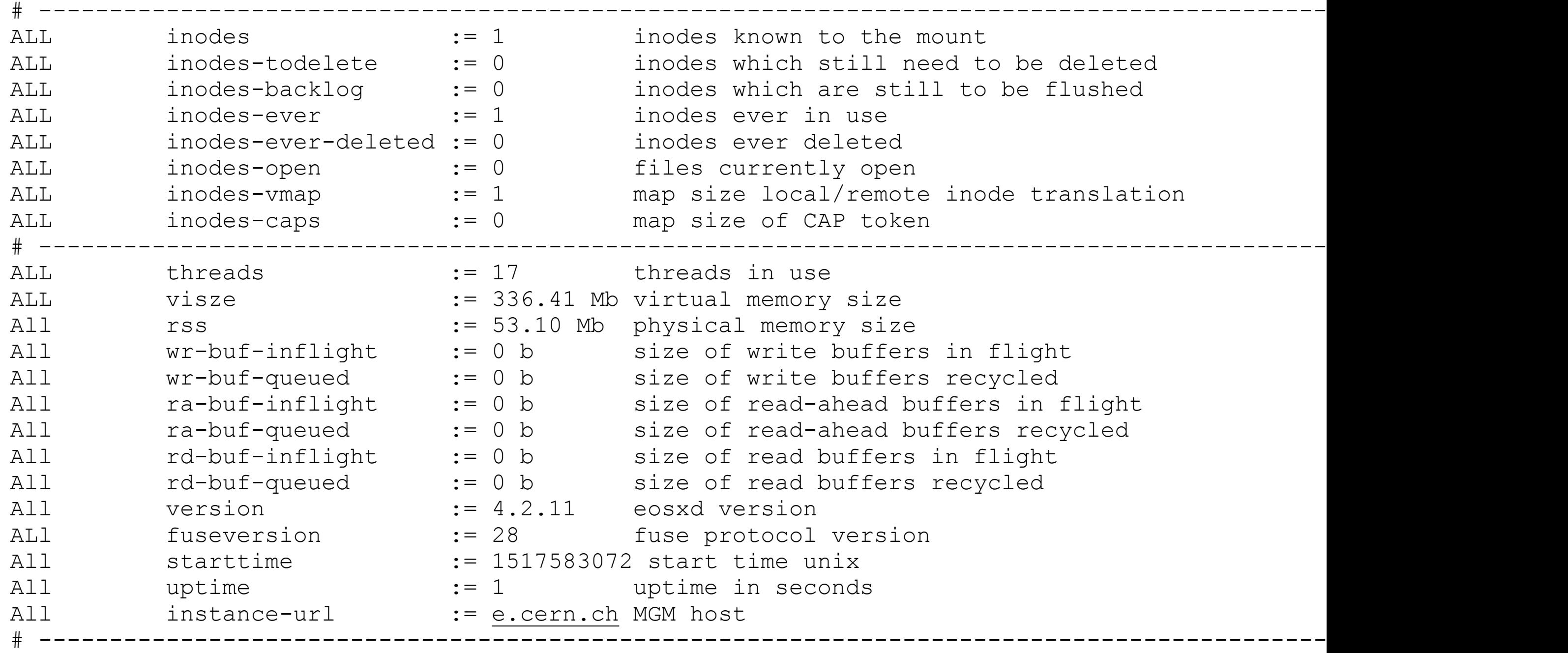

# **eos**xd Short-term Q1 Roadmap

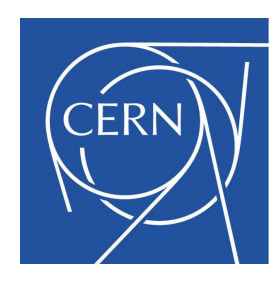

- 1.finalise and certify production quality release with protocol version 2 leases & file update broadcast
- 2.validate NFS & CIFS gateway configuration
- 3.validate OS X client
- 4.performance tuning

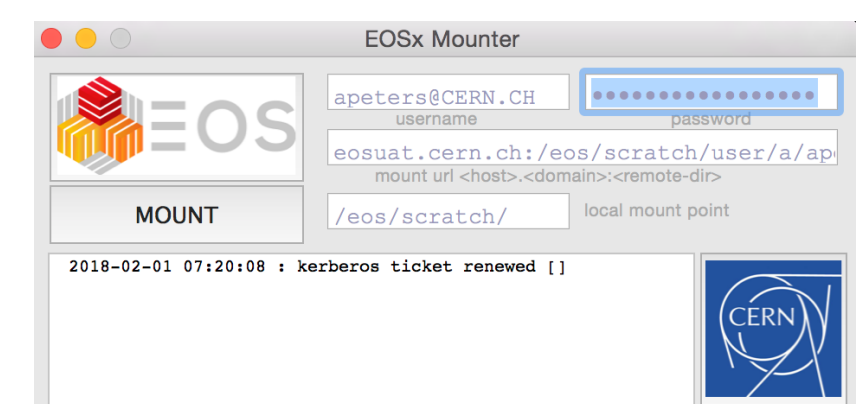

- sync->(half-)async MD flush queue (for high latency links)

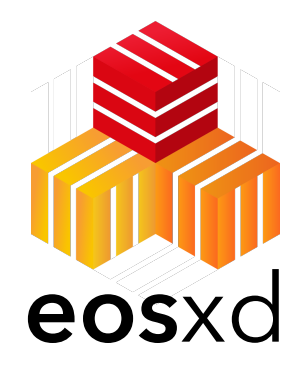

### Enhancements Possible Evolution

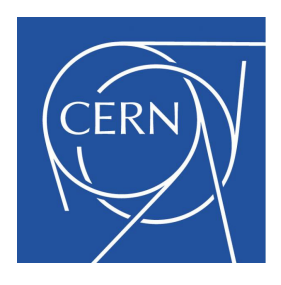

- remove ZMQ, use SSI (see CTA talks)
- implement protocol version 3
	- distinguish shared & exclusive lease
		- shared lease: create/mkdir must be **sync** call
		- exclusive lease: create/mkdir can be **async** call  $= 3 \times$  performance boost (300 files/s  $=$  > 1000 files/s)
	- use differential broadcasts (instead of invalidating cache, broadcast what has changed)
- support multi MGM deployments

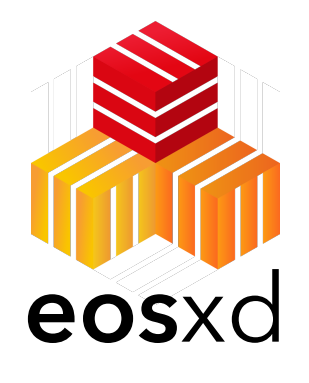

### Enhancements Possible Evolution

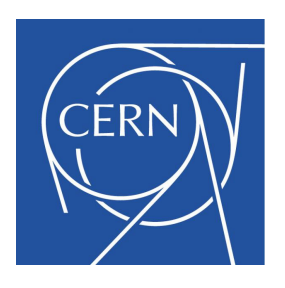

• implement **O**verlay **A**rchive **V**olumes to get rid of the many small files in EOS

[ think of ZIP archives with COW overlay files ]

- standard behaviour
	- support RICH acls (requires new kernel)
	- support hardlinks
	- evaluate permissions on files
- FUSE3 write-back cache (requires new kernel)

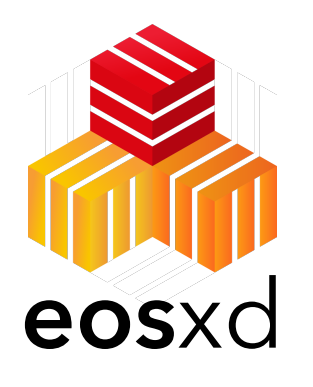

# Summary

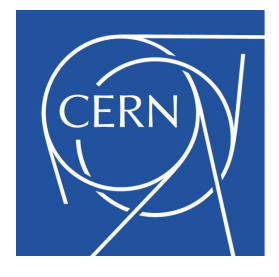

- implementing a reliable & performant filesystem client is a complex task
- re-implementation has good performance indicators and much improved posix-ness
	- nevertheless EOS by design is not full posix compliant similar to AFS
	- FUSE can not compete in some aspects with a kernel FS driver
- implementation is almost feature complete (missing hardlinks)
- we will certainly collect production experience this year
	- target use is with QuarkDB backend it is a threat to the in-memory namespace

A gentil reminder: if you need a parallel filesystem, use one. If you need a posix filesystem, use one. If you can use a local filesystem, use one. **eos**xd is neither of the latter.

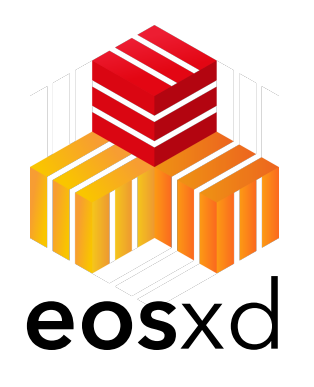

# Acknowledgments

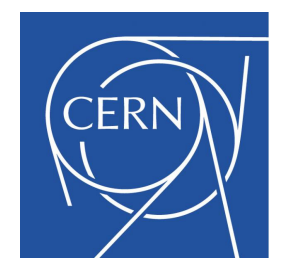

- journal cache & thread pool implementation by **M. Simon**
- strong security and deep dead-lock debugging by **G. Bitzes**
- server-side CITRINE port by **E. Sindrilaru**
- CI integration **J. Makai**
- valuable feedback, packaging, testing and discussion with the **CERN Ops team** and AFS guru **R. Toebbicke**